# Kkareo 2018 APM CHECKLIST FOR BILLING MANAGERS

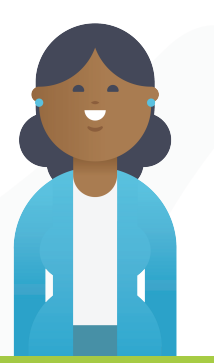

**Many clinicians participate in an Alternative Payment Model (APM) such as an ACO that is usually administered by a local hospital, an Independent Physician Association (IPA), a medical group or another medical organization.** 

**If a clinician is participating in the Quality Payment Program (QPP) through the APM reporting path, the checklist below helps you stay on track and meet the expected requirements. Visit https://qpp.cms.gov/participation-lookup to check your QPP participation status.**

#### **1 Prepare**

- $\vee$  Confirm Client's APM status https://qpp.cms.gov/participation-lookup
- $\triangledown$  Is the client aware of the APM they are participating in? See list at https://qpp.cms.gov/apms/overview
	- **If Yes**, continue with this checklist
	- **If No**, find out if the clinician is eligible for MIPS
- $\sqrt{\phantom{a}}$  Ensure the client partners with the APM Administrator
- $\triangledown$  Is the client using a Certified Electronic Health Record Technology (CEHRT)?
	- **If Yes**, continue with this checklist.
	- **If No**, encourage the client to consider getting Kareo Clinical or another CEHRT

### **Take Action**

**2**

- $\vee$  Confirm client received training on the APM requirements and is making the most and best use of their CEHRT to meet them.
- $\mathcal{F}$  Encourage client/practice to create a team, setup recurring meetings, review reports, modify workflow as needed.
- $\bigvee$  Confirm client's submission methods for the Quality category If submission for the Quality Category is Claims, continue to the Claims section.

## **3 Claim Submission**

- $\bigvee$  Collect the list of quality measures from client.
- $\heartsuit$  Visit the QPP Resource Library to obtain the measure specification for each selected measure.
- $\bigvee$  Ensure the required CPT codes, G Codes, etc. are included in all Medicare Part B claims submitted when applicable throughout the year.
- $\mathcal G$  Kareo Analytics, PM-Billing Reports can help.
- $\mathcal G$  Run PM-Billing reports to monitor /track progress.

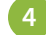

### **4 Monitor Their Progress**

- $\bigvee$  Check-in with client bi-weekly or monthly and make sure they check in with their APM administrator too.
- $\heartsuit$  Encourage client to modify/adjust their workflow as needed and to increase their score.
- $\heartsuit$  Ensure client submitted the quality measures they were required to submit.